# Package 'ROCit'

June 14, 2020

<span id="page-0-0"></span>Language en-US

Type Package

Title Performance Assessment of Binary Classifier with Visualization

Version 2.1.1

Date 2020-06-14

Description Sensitivity (or recall or true positive rate), false positive rate, specificity, precision (or positive predictive value), negative predictive value, misclassification rate, accuracy, Fscore- these are popular metrics for assessing performance of binary classifier for certain threshold. These metrics are calculated at certain threshold values. Receiver operating characteristic (ROC) curve is a common tool for assessing overall diagnostic ability of the binary classifier. Unlike depending on a certain threshold, area un-

der ROC curve (also known as AUC), is a summary statistic about how well a binary classifier performs overall for the classification task. ROCit package provides flexibility to easily evaluate threshold-bound metrics. Also, ROC curve, along with AUC, can be obtained using different methods, such as empirical, binormal and non-parametric. ROCit encompasses a wide variety of methods for constructing confidence interval of ROC curve and AUC. ROCit also features the option of constructing empirical gains table, which is a handy tool for direct marketing. The package offers options for commonly used visualiza-

tion, such as, ROC curve, KS plot, lift plot. Along with in-built default graphics setting, there are rooms for manual tweak by providing the necessary values as function arguments. ROCit is a powerful tool offering a range of things, yet it is very easy to use.

Imports stats, graphics, utils, methods

License GPL-3

Encoding UTF-8

LazyData true

RoxygenNote 7.1.0

Suggests testthat, knitr, rmarkdown

VignetteBuilder knitr

NeedsCompilation no

Author Md Riaz Ahmed Khan [aut, cre], Thomas Brandenburger [aut]

Maintainer Md Riaz Ahmed Khan <mdriazahmed.khan@jacks.sdstate.edu>

Repository CRAN

Date/Publication 2020-06-14 10:20:03 UTC

# R topics documented:

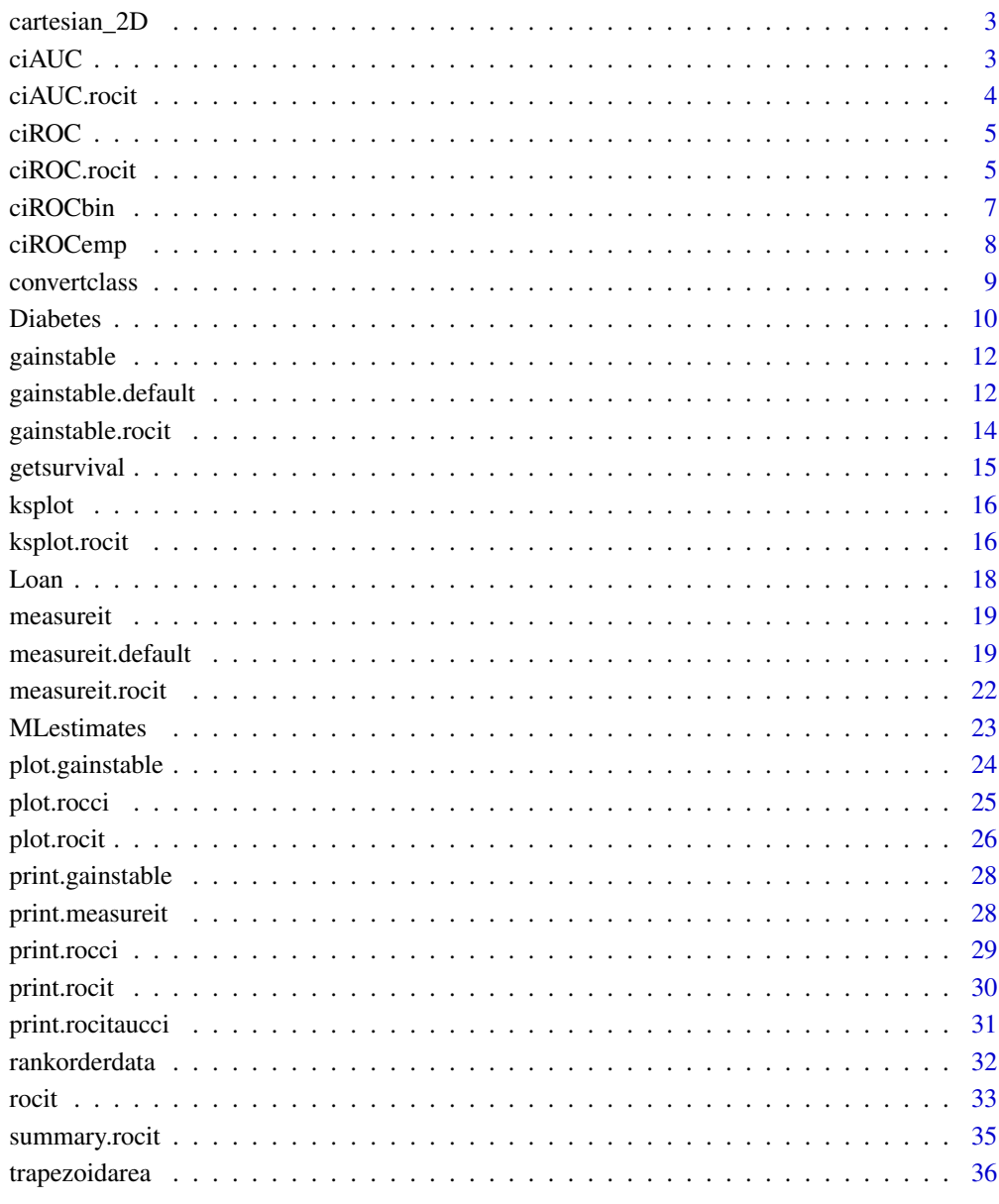

<span id="page-2-0"></span>

#### Description

Function cartesian\_2D takes two vectors as input and returns the two dimensional cartesian product.

## Usage

```
cartesian_2D(array_x, array_y)
```
## Arguments

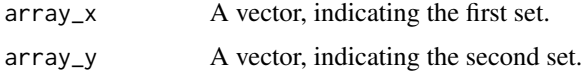

## Value

A matrix of length(array\_x) \* length(array\_y) rows and two columns. Each row indicates an ordered pair.

## Comment

cartesian\_2D is used internally in other function(s) of ROCit. Works if matrix/data frames are passed as arguments. However, returns might not be valid if arguments are not one dimensional.

## Examples

```
x \leftarrow \text{seq}(3)y \leftarrow c(10, 20, 30)cartesian_2D(x,y)
```
<span id="page-2-1"></span>ciAUC *Confidence Interval of AUC*

## Description

```
See ciAUC.rocit.
```
#### Usage

ciAUC(object, ...)

## <span id="page-3-0"></span>Arguments

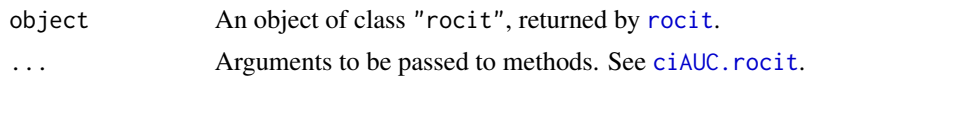

<span id="page-3-1"></span>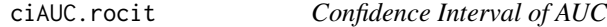

## Description

ciAUC constructs confidence interval of area under curve (AUC) of receiver operating characteristic (ROC) curve. This is an S3 method defined for object of class "rocit".

## Usage

```
## S3 method for class 'rocit'
ciAUC(
  object,
  level = 0.95,delong = FALSE,
  logit = FALSE,
  nboot = NULL,
  step = FALSE,
  \ldots = NULL
)
```
## Arguments

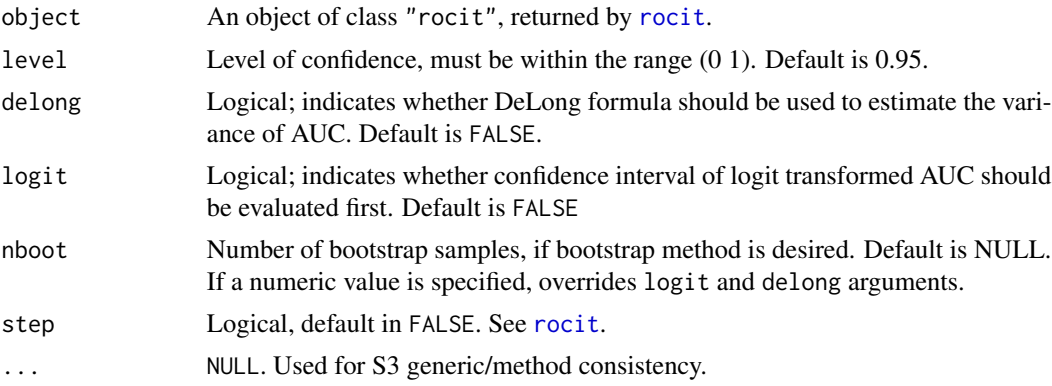

## Value

An object of class "rocitaucci".

## See Also

[rocit](#page-32-1), [ciROC.rocit](#page-4-1)

#### <span id="page-4-0"></span> $ciROC$  5

## Examples

```
data("Diabetes")
logistic.model <- glm(as.factor(dtest)~chol+age+bmi,
                      data = Diabetes,family = "binomial")
score <- logistic.model$fitted.values
class <- logistic.model$y
# Make the rocit objects
rocit_bin <- rocit(score = score, class = class, method = "bin")
# Confidence interval of AUC
ciAUC(rocit_bin, level = 0.9)
ciAUC(rocit_bin, delong = TRUE, logit = TRUE)
```
<span id="page-4-2"></span>

ciROC *Confidence Interval of ROC curve*

## Description

See [ciROC.rocit](#page-4-1).

## Usage

ciROC(object, ...)

## Arguments

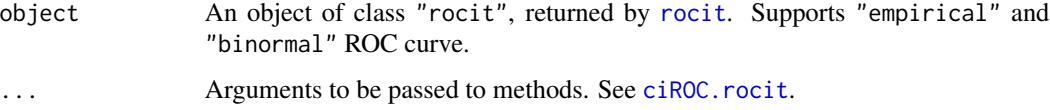

<span id="page-4-1"></span>ciROC.rocit *Confidence Interval of ROC curve*

## Description

ciROC constructs confidence interval of receiver operating characteristic (ROC) curve. This is an S3 method defined for object of class "rocit".

## Usage

```
## S3 method for class 'rocit'
ciROC(object, level = 0.95, nboot = 500, ... = NULL)
```
#### Arguments

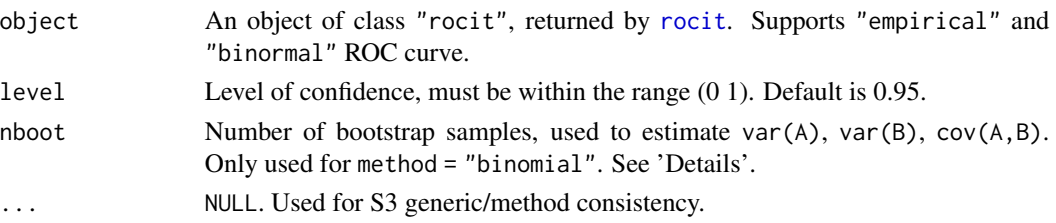

#### Details

For large values of  $n<sub>Y</sub>$  and  $n<sub>\bar{Y}</sub>$ , the distribution of  $TPR(c)$  at  $FPR(c)$  can be approximated as a normal distribution with following mean and variance:

$$
\mu_{TPR(c)} = \sum_{i=1}^{n_Y} I(D_{Y_i} \ge c) / n_Y
$$

$$
V(TPR(c)) = \frac{TPR(c)(1 - TPR(c))}{n_Y} + (\frac{g(c^*)}{f(c^*)})^2 * K
$$

where  $K = \frac{FPR(c)(1 - FPR(c))}{R\sigma}$  $\frac{1-FPR(c)}{n_{\bar{Y}}}$ , g and f are the probability distribution functions of the diagnostic variable in positive and negative groups (with corresponding cumulative distribution functions  $G$ and F),  $c^* = S_{D_{\tilde{Y}}}^{-1}(FPR(c))$ , and S is the survival function given by:  $S(t) = P(T > t)$  $1-F(t)$ . density and approxfun were used to approximate PDF and CDF of the diagnostic score in the two groups and the inverse survival of the diagnostic in the negative responses.

For "binomial" type, variance of  $A + BZ_x$  is given by  $V(A) + Z_x^2 V(B) + 2Z_x Cov(A, B)$ . Bootstrap method was used to estimate  $V(A)$ ,  $V(B)$  and  $CovA$ , B. The lower and upper limit of  $A + BZ_x$  are inverse probit transformed to obtain the confidence interval of the ROC curve.

#### Value

A list of class "rocci", having following elements:

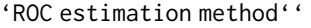

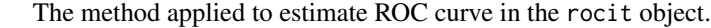

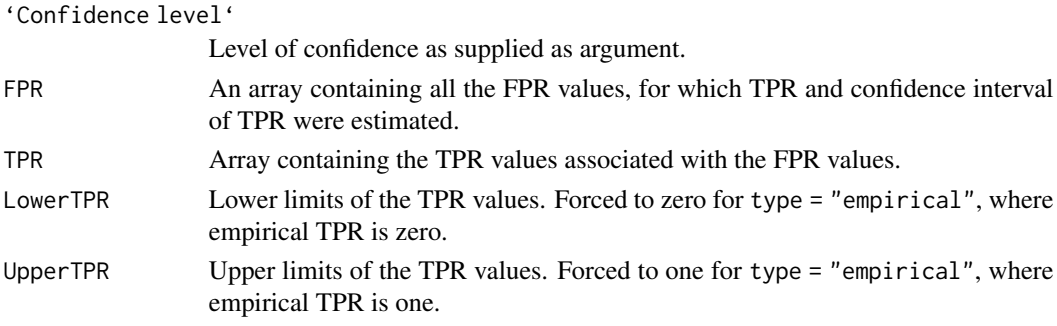

#### References

Pepe, Margaret Sullivan. *The statistical evaluation of medical tests for classification and prediction.* Medicine, 2003.

#### <span id="page-6-0"></span>ciROCbin 7

## See Also

[plot.rocci](#page-24-1), [rocit](#page-32-1), [ciAUC.rocit](#page-3-1)

## Examples

```
data("Loan")
score <- Loan$Score
class <- ifelse(Loan$Status == "CO", 1, 0)
rocit_emp <- rocit(score = score, class = class, method = "emp")
# ------------------------------------------------
ciROC_emp90 <- ciROC(rocit_emp, level = 0.9)
plot(ciROC_emp90, egend = TRUE)
```
ciROCbin *Confidence Interval of Binormal ROC Curve*

## Description

Function ciROCbin estimates confidence interval of binormally estimated ROC curve.

### Usage

ciROCbin(rocit\_bin, level, nboot)

## Arguments

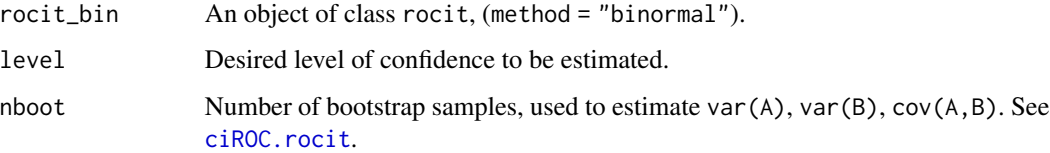

## Value

A list object containing TPR, upper and lower bound of TPR at certain FPR values.

### Comment

ciROCbin is used internally in [ciROC.rocit](#page-4-1) of ROCit.

## See Also

[rocit](#page-32-1), [ciROC](#page-4-2), [plot.rocci](#page-24-1)

## Examples

```
data("Loan")
score <- Loan$Score
class <- ifelse(Loan$Status == "CO", 1, 0)
rocit_bin \le rocit(score = score, class = class, method = "bin")
ciROC_bin90 <- ciROCbin(rocit_bin, level = 0.9, nboot = 300)
TPR <- ciROC_bin90$TPR
FPR <- ciROC_bin90$FPR
Upper90 <- ciROC_bin90$UpperTPR
Lower90 <- ciROC_bin90$LowerTPR
plot(TPR~FPR, type = "l")
lines(Upper90~FPR, lty = 2)
lines(Lower90~FPR, lty = 2)
grid()
legend("bottomright", c("Binormal ROC curve", "90% CI"), lty = c(1,2))
```
## ciROCemp *Confidence Interval of Empirical ROC Curve*

## Description

Function ciROCemp estimates confidence interval of empirically estimated ROC curve.

#### Usage

```
ciROCemp(rocit_emp, level)
```
## Arguments

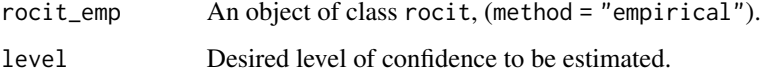

## Value

A list object containing TPR, upper and lower bound of TPR at certain FPR values.

#### Comment

ciROCemp is used internally in [ciROC.rocit](#page-4-1) of ROCit.

## See Also

[rocit](#page-32-1), [ciROC](#page-4-2), [plot.rocci](#page-24-1)

<span id="page-7-0"></span>

#### <span id="page-8-0"></span>convertclass **9**

## Examples

```
set.seed(100)
score <- c(runif(20, 15, 35), runif(15, 25, 45))
class <- c(rep(1, 20), rep(0, 15))rocit_object <- rocit(score, class)
ciROC <- ciROCemp(rocit_object, level = 0.9)
names(ciROC)
```
<span id="page-8-1"></span>

convertclass *Converts Binary Vector into 1 and 0*

#### Description

convertclass converts a binary variable with any response into 1/0 response. It is used internally in other functions of package ROCit.

#### Usage

convertclass(x, reference = NULL)

#### Arguments

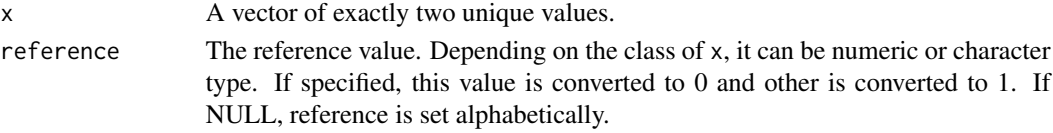

#### Value

A numeric vector of 1 and 0. Gives warning if there exists NA(s) in x.

#### Comment

convertclass is used internally in other function(s) of ROCit.

```
x \leq c("cat", "cat", "dog", "cat")convertclass(x) # by default, "cat" is converted to 0
convertclass(x, reference = "dog")# ----------------------------
set.seed(10)
x \leftarrow round(runif(10, 2, 3))
convertclass(x, reference = 3)
# numeric reference can be supplied as character
convertclass(x, reference = "3") # same result
```
<span id="page-9-0"></span>

#### Description

These data are courtesy of Dr John Schorling, Department of Medicine, University of Virginia School of Medicine.

The data contains information on 403 subjects from 1046 subjects who were interviewed in a study to understand the prevalence of obesity, diabetes, and other cardiovascular risk factors in central Virginia for African Americans. According to Dr John Hong, Diabetes Mellitus Type II (adult onset diabetes) is associated most strongly with obesity. The waist/hip ratio may be a predictor in diabetes and heart disease. DM II is also associated with hypertension - they may both be part of "Syndrome X". The 403 subjects were the ones who were actually screened for diabetes. Glycosylated hemoglobin > 7.0 is usually taken as a positive diagnosis of diabetes.

#### Usage

Diabetes

## Format

A data frame with 403 rows and 22 variables (See "Note"):

id Subject id chol Total cholesterol stab.glu Stabilized glucose hdl High density lipoprotein ratio Cholesterol/hdl ratio glyhb Glycosylated hemoglobin location A factor with levels Buckingham and Louisa age Age (years) gender Gender, male or female height Height (inches) weight Weight (pounds) frame A factor with levels small, medium and large bp.1s First systolic blood pressure bp.1d First diastolic blood pressure bp.2s Second systolic blood pressure bp.2d Second diastolic blood pressure waist Waist (inches) hip Hip (inches)

#### Diabetes 11

time.ppn Postprandial time when labs were drawn in minutes

bmi Body mass index

dtest An indicator whether glyhb is greater than 7 or not

whr Waist to hip ratio

#### Note

The last three variables (bmi, dtest, whr) were created. For bmi, following [formula](http://www.cdc.gov/healthyweight/assessing/bmi/childrens_bmi/childrens_bmi_formula.html) was used:

 $bmi = 703 * (weight_lbs)/(height_lnches)^2$ 

#### Source

staff.pubhealth.ku.dk/~tag/Teaching/share/data/Diabetes.html#sec-2

## References

Willems, James P., J. Terry Saunders, Dawn E. Hunt, and John B. Schorling. "Prevalence of coronary heart disease risk factors among rural blacks: a community-based study." *Southern medical journal* 90, no. 8 (1997): 814-820.

Schorling, John B., Julienne Roach, Marjorie Siegel, Natalie Baturka, Dawn E. Hunt, Thomas M. Guterbock, and Herbert L. Stewart. "A trial of church-based smoking cessation interventions for rural African Americans." *Preventive Medicine* 26, no. 1 (1997): 92-101.

```
data("Diabetes")
plot(Diabetes$hdl~Diabetes$weight, pch = 16,
       col =ifelse(Diabetes$gender=="male",1,2))
#------------------------------------------
## density plot
femaleBMI <- density(subset(Diabetes, gender == "female")$bmi, na.rm = TRUE)
maleBMI <- density(subset(Diabetes, gender == "male")$bmi, na.rm = TRUE)
## -------
plot(NULL, ylim = c(0, 0.08), xlim = c(10, 60),xlab = "BMI", ylab = "Density", main = "")grid,col = 1)polygon(maleBMI, col = rgb(0, 0, 1, 0.2), border = 4)
polygon(femaleBMI, col = rgb(1, 0, 0, 0.2), border = 2)abline(h = 0)legend("topright", c("Male", "Female"), pch = 15,
       col = c(rgb(0, 0, 1, 0.2), rgb(1, 0, 0, 0.2)), bty = "n")#------------------------------------------
logistic.model <- glm(as.factor(dtest)~chol+age+bmi,
                      data = Diabetes,family = "binomial")
summary(logistic.model)
#------------------------------------------
class <- logistic.model$y
score <- logistic.model$fitted.values
rocit_object <- rocit(score = score, class = class)
```

```
summary(rocit_object)
plot(rocit_object)
```
## <span id="page-11-2"></span>gainstable *Gains Table for Binary Classifier*

## Description

See [gainstable.default](#page-11-1), [gainstable.rocit](#page-13-1).

## Usage

```
gainstable(...)
```
## Arguments

... Arguments to be passed to methods. See [gainstable.default](#page-11-1), [gainstable.rocit](#page-13-1).

<span id="page-11-1"></span>gainstable.default *Gains Table for Binary Classifier*

## Description

Default S3 method to create gains table from a vector of diagnostic score and the class of observations.

## Usage

```
## Default S3 method:
gainstable(score, class, negref = NULL, ngroup = 10, breaks = NULL, ... = NULL)
```
#### Arguments

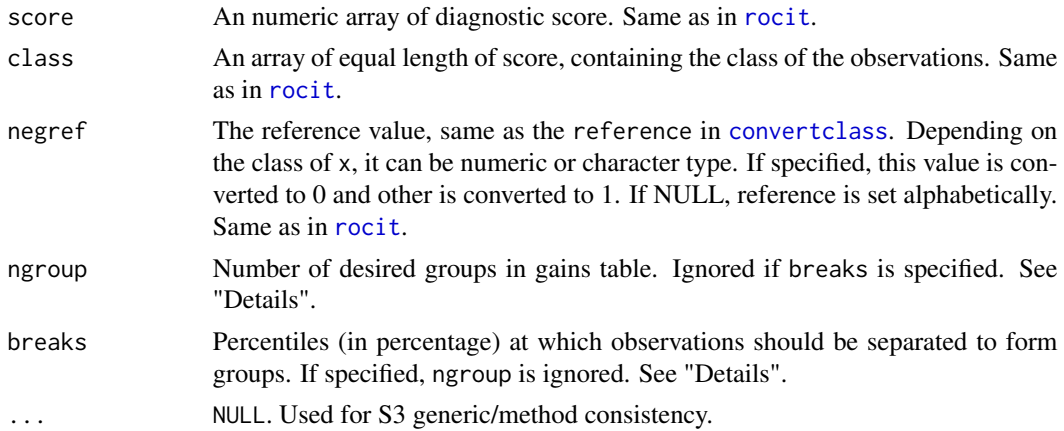

<span id="page-11-0"></span>

## <span id="page-12-0"></span>Details

gainstable function creates gains table containing ngroup number of groups or buckets. The algorithm first orders the score variable with respect to score variable. In case of tie, it class becomes the ordering variable, keeping the positive responses first. The algorithm calculates the ending index in each bucket as  $round((length(score)/ngroup) * (1:ngroup)).$  Each bucket should have at least 5 observations.

If buckets' end index are to be ended at desired level of population, then breaks should be specified. If specified, it overrides ngroup and ngroup is ignored. breaks by default always includes 100. If whole number does not exist at specified population, nearest integers are considered.

## Value

A list of class "gainstable". It has the following components:

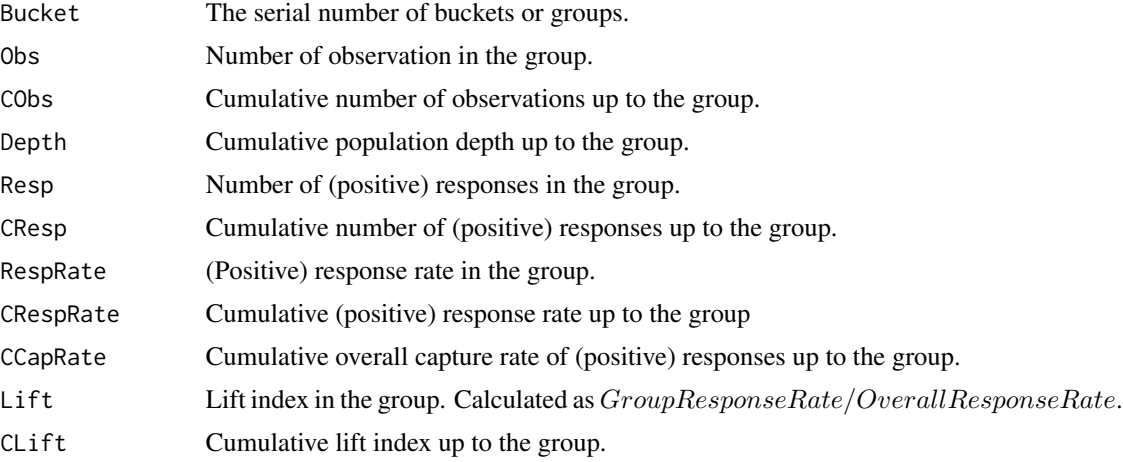

## Note

The algorithm is designed for complete cases. If  $NA(s)$  found in either score or class, then removed.

#### See Also

[gainstable.rocit](#page-13-1), [plot.gainstable](#page-23-1), [rocit](#page-32-1)

```
data("Loan")
class <- Loan$Status
score <- Loan$Score
# ----------------------------------------------------------------
gtable15 <- gainstable(score = score, class = class,
                     negref = "FP", ngroup = 15)gtable_custom <- gainstable(score = score, class = class,
                         negref = "FP", breaks = seq(1,100,15))
# ----------------------------------------------------------------
```

```
print(gtable15)
print(gtable_custom)
# ----------------------------------------------------------------
plot(gtable15)
plot(gtable_custom)
plot(gtable_custom, type = 2)
plot(gtable_custom, type = 3)
```
<span id="page-13-1"></span>gainstable.rocit *Gains Table for Binary Classifier*

#### Description

S3 method to create gains table from object of class "rocit".

## Usage

```
## S3 method for class 'rocit'
gainstable(x, ngroup = 10, breaks = NULL, \ldots = NULL)
```
## Arguments

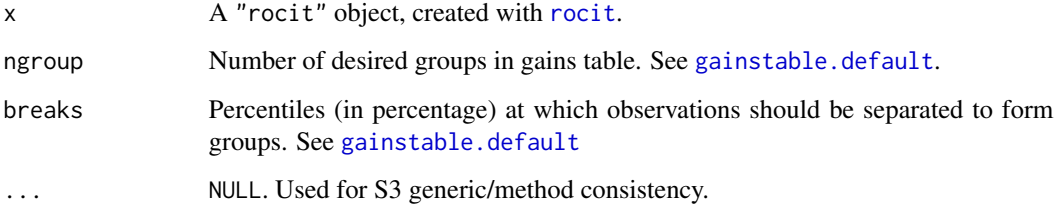

## Details

gainstable.rocit calls [gainstable.default](#page-11-1). It creates the score and class variables from the supplied "rocit" object internally. See [gainstable.default](#page-11-1) for details.

## Value

A list of class "gainstable", same as returned by [gainstable.default](#page-11-1).

## See Also

[gainstable.default](#page-11-1), [plot.gainstable](#page-23-1), [rocit](#page-32-1)

<span id="page-13-0"></span>

## <span id="page-14-0"></span>getsurvival 15

### Examples

```
data("Loan")
class <- Loan$Status
score <- Loan$Score
rocit_emp <- rocit(score = score, class = class, negref = "FP")
# ----------------------------------------------------------------
gtable15 <- gainstable(rocit_emp, ngroup = 15)
gtable_custom <- gainstable(rocit_emp, breaks = seq(1,100,15))
print(gtable15)
print(gtable_custom)
# ----------------------------------------------------------------
plot(gtable15)
plot(gtable_custom)
plot(gtable_custom, type = 2)
plot(gtable_custom, type = 3)
```
getsurvival *Survival Probability*

## Description

Function getsurvival calculates survival probability from an object of class "density" at specified value.

#### Usage

getsurvival(x, cutoff)

#### Arguments

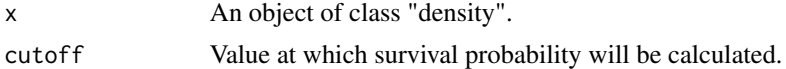

#### Details

The survival function S, of a random variable  $X$  is defined by,

$$
S(X = x) = 1 - F(X = x)
$$

where  $F$  is the cumulative density function (CDF) of  $X$ .

## Value

Survival probability.

## Comment

getsurvival is used internally in other function(s) of ROCit.

## Examples

```
data("Loan")
k <- density(Loan$Income)
# What portion have income over 100,000
getsurvival(k,100000)
```
<span id="page-15-2"></span>ksplot *KS Plot*

## Description

See [ksplot.rocit](#page-15-1).

## Usage

ksplot(object, ...)

## Arguments

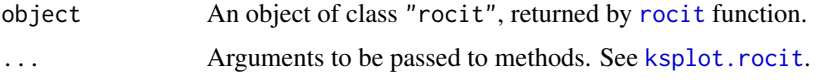

<span id="page-15-1"></span>ksplot.rocit *KS Plot*

## Description

Generates cumulative density of diagnostic variable in positive and negative responses.

## Usage

```
## S3 method for class 'rocit'
ksplot(
  object,
  col = c("#26484F", "#BEBEBE", "#FFA54F"),lty = c(1, 1, 1),legend = T,
  legendpos = "bottomright",
 values = T,
  \ldots = NULL
\mathcal{E}
```
<span id="page-15-0"></span>

## <span id="page-16-0"></span>ksplot.rocit 17

#### Arguments

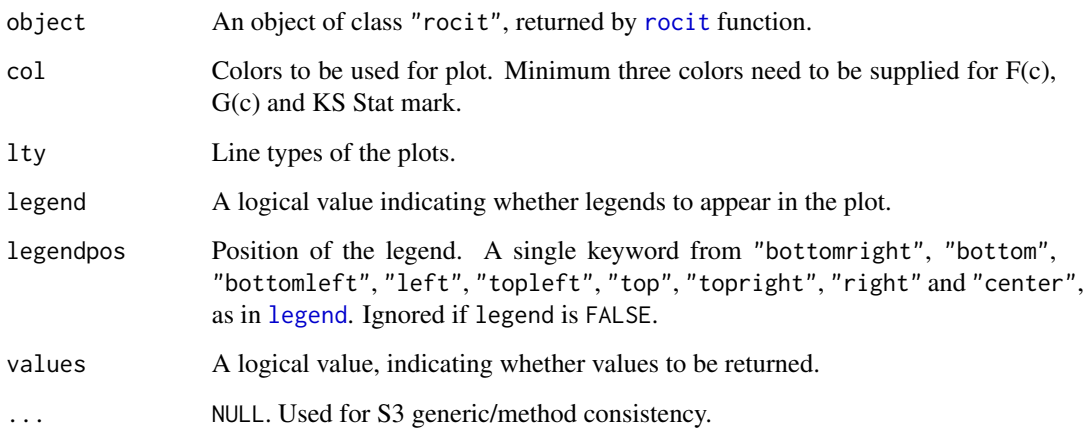

#### Details

This function plots the cumulative density functions  $F(c)$  and  $G(c)$  of the diagnostic variable in the negative and positive populations. If the positive population have higher value then negative curve (\$F(c)\$) ramps up quickly. The KS statistic is the maximum difference of \$F(c)\$ and \$G(c)\$.

## Value

If values = TRUE, then Cutoff,  $F(c)$ ,  $G(c)$ , KS stat, KS Cutoff are returned silently.

#### Note

Customized plots can be made by using the returned values of the function.

```
data("Diabetes")
logistic.model <- glm(as.factor(dtest)~chol+age+bmi,
                     data = Diabetes,family = "binomial")
class <- logistic.model$y
score <- qlogis(logistic.model$fitted.values)
# -------------------------------------------------------------
roc_emp <- rocit(score = score, class = class) # default method empirical
# -------------------------------------------------------------
kplot1 <- ksplot(roc_emp)
message("KS Stat (empirical) : ", kplot1$`KS stat`)
message("KS Stat (empirical) cutoff : ", kplot1$`KS Cutoff`)
```
<span id="page-17-0"></span>

#### Description

A data containing information about 900 borrowers. It is a modified version of publicly available real data.

#### Usage

Loan

#### Format

A data frame with 900 rows and 9 variables:

Amount Amount of loan, shown as percentage of a certain amount.

Term The number of payments on the loan. Values are in months.

IntRate Interest rate.

ILR Ratio of installment amount and total loan amount.

EmpLen Employment length, categorized.

- A: 0-2 years
- B: 3-5 years
- C: 7-8 years
- D: 8+ years
- U: Unknown

Home Status of home ownership.

Income Annual income.

Status A factor indicating whether the loan was fully paid (FP) or charged off (CO) after full term.

Score A risk score calculated from loan amount, interest rate and annual income. The log-odds of logistic regression were transformed into scores using  $PDO = 30$ ,  $OddsBase = 20$  and  $ScoreBase = 400$ . See "References".

#### Source

<http://www.lendingclub.com/info/download-data.action>

## References

Siddiqi, Naeem. *Credit risk scorecards: developing and implementing intelligent credit scoring.* Vol. 3. John Wiley & Sons, 2012.

#### <span id="page-18-0"></span>measureit the contract of the contract of the contract of the contract of the contract of the contract of the contract of the contract of the contract of the contract of the contract of the contract of the contract of the

## Examples

```
data("Loan")
boxplot(Income~Home, data = Loan, col = c(2:4), pch = 16,
       ylim = c(0,200000), ylab = "Income",
       xlab = "Home Ownership Status",
       main = "Annual Income Boxplot")
grid()
```
<span id="page-18-2"></span>

measureit *Performance Metrics of Binary Classifier*

## Description

See [measureit.default](#page-18-1), [measureit.rocit](#page-21-1)

## Usage

measureit(...)

## Arguments

... Arguments to be passed to methods. See [measureit.default](#page-18-1), [measureit.rocit](#page-21-1).

<span id="page-18-1"></span>measureit.default *Performance Metrics of Binary Classifier*

## Description

This function computes various performance metrics at different cutoff values.

#### Usage

```
## Default S3 method:
measureit(
  score,
  class,
  negref = NULL,
  measure = c("ACC", "SENS"),
  step = FALSE,
  \ldots = NULL
\mathcal{E}
```
#### <span id="page-19-0"></span>Arguments

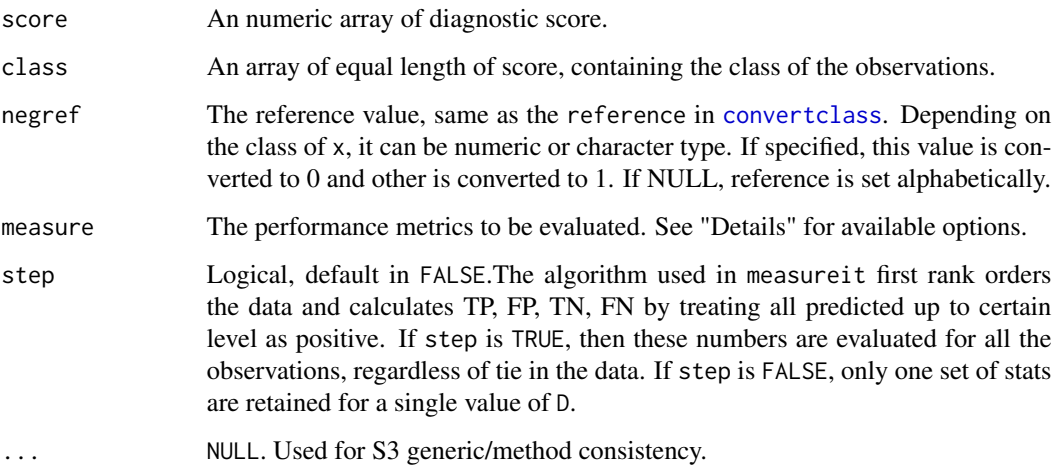

## Details

Various performance metrics for binary classifier are available that are cutoff specific. For a certain cutoff value, all the observations having score equal or greater are predicted as positive. Following metrics can be called for via measure argument:

- ACC: Overall accuracy of classification =  $P(Y = \hat{Y}) = (TP + TN) / (TP + FP + TN + FN)$
- MIS: Misclassification rate =  $1 ACC$
- SENS: Sensitivity =  $P(\hat{Y} = 1 | Y = 1) = TP/(TP + FN)$
- SPEC: Specificity =  $P(\hat{Y} = 0|Y = 0) = TN/(TN + FP)$
- PREC: Precision =  $P(Y = 1 | \hat{Y} = 1) = TP/(TP + FP)$
- REC: Recall. Same as sensitivity.
- PPV: Positive predictive value. Same as precision
- NPV: Positive predictive value =  $P(Y = 0|\hat{Y} = 0) = TN/(TN + FN)$
- TPR: True positive rate. Same as sensitivity.
- FPR: False positive rate. Same as  $1 specificity$ .
- TNR: True negative rate. Same as specificity.
- FNR: False negative rate =  $P(\hat{Y} = 0|Y = 1) = FN/(FN + TP)$
- pDLR: Positive diagnostic likelihood ratio =  $TPR/FPR$
- nDLR: Negative diagnostic likelihood ratio =  $FNR/TNR$
- FSCR: F-score, defined as  $2 * (PPV * TPR)/(PPV + TPR)$

*Exact match* is required. If the values passed in the measure argument do not match with the available options, then ignored.

#### <span id="page-20-0"></span>measureit.default 21

## Value

An object of class "measureit". By default it contains the followings:

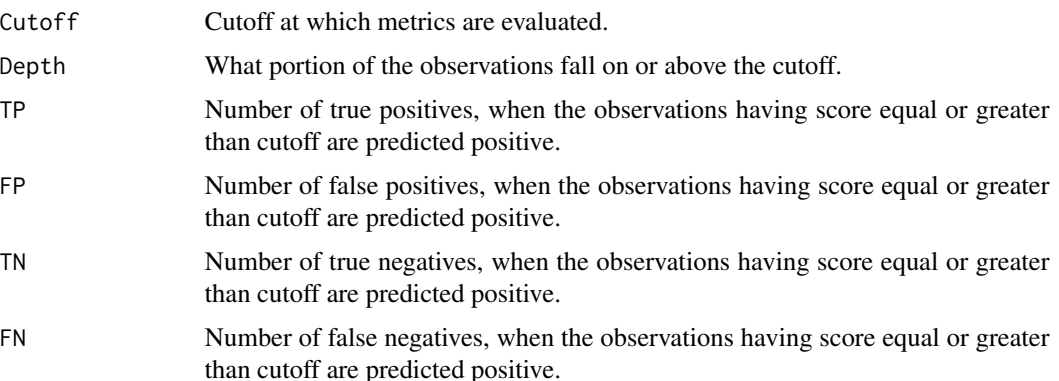

When other metrics are called via measure, those also appear in the return in the order they are listed above.

## Note

The algorithm is designed for complete cases. If NA(s) found in either score or class, then removed.

Internally sorting is performed, with respect to the score. In case of tie, sorting is done with respect to class.

#### Author(s)

Riaz Khan, <mdriazahmed.khan@jacks.sdstate.edu>

## See Also

[measureit.rocit](#page-21-1), [print.measureit](#page-27-1)

```
data("Diabetes")
logistic.model <- glm(factor(dtest)~chol+age+bmi,
                     data = Diabetes,family = "binomial")
class <- logistic.model$y
score <- logistic.model$fitted.values
# -------------------------------------------------------------
measure <- measureit(score = score, class = class,
                    measure = c("ACC", "SENS", "FSCR"))
names(measure)
plot(measure$ACC~measure$Cutoff, type = "l")
plot(measure$TP~measure$FP, type = "l")
```
<span id="page-21-1"></span><span id="page-21-0"></span>

#### Description

This is an S3 method for object of class "rocit". It computes various performance metrics at different cutoff values.

## Usage

```
## S3 method for class 'rocit'
measureit(x, measure = c("ACC", "SENS"), ... = NULL)
```
#### Arguments

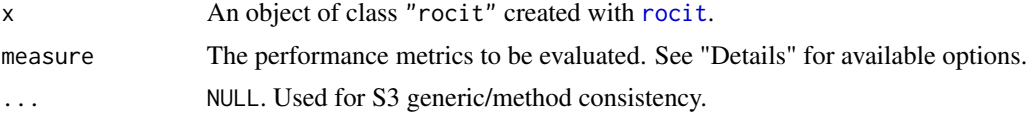

## Details

This function calls [measureit.default](#page-18-1). From the components of "rocit" objects, it calculates the score and class variables internally. See [measureit.default](#page-18-1) for other details and available options for measure argument.

## Value

An object of class "measureit", same as returned by [measureit.default](#page-18-1).

#### Note

See [measureit.default](#page-18-1).

## See Also

[measureit.default](#page-18-1), [print.measureit](#page-27-1)

```
data("Diabetes")
logistic.model <- glm(as.factor(dtest)~chol+age+bmi,
                      data = Diabetes,family = "binomial")
class <- logistic.model$y
score <- logistic.model$fitted.values
rocit_object <- rocit(score = score, class = class)
# -------------------------------------------------------------
measure <- measureit(rocit_object, measure = c("ACC", "SENS", "FSCR"))
names(measure)
```
#### <span id="page-22-0"></span>MLestimates 23

```
plot(measure$ACC~measure$Cutoff, type = "l")
plot(measure$TP~measure$FP, type = "l")
```
#### MLestimates *ML Estimate of Normal Parameters*

#### Description

The function calculates the maximum likelihood (ML) estimates of the two parameters  $\mu$  and  $\sigma$ , when a set of numbers are assumed to be normally distributed.

#### Usage

MLestimates(x)

#### Arguments

x A numeric vector.

#### Details

If a set of observations are assumed to be normally distributed, two parameters, mean  $\mu$  and the variance (the square of  $\sigma$ ) are to be estimated. In theory, the ML estimate of  $\mu$  is the mean of the observations. And the ML estimate of square of  $\sigma$  is the mean squared deviation of the observations from the estimated  $\mu$ .

## Value

A "list" object of two numeric components,  $\mu$  and  $\sigma$ .

#### Comment

MLestimates is used internally in other function(s) of ROCit.

```
# Find the two parameters
set.seed(10)
points <- rnorm(200, 10, 5)
ML <- MLestimates(points)
message("The ML estimates are: mean = ", round(ML$mu, 3),
        ", SD = ", round(ML$sigma, 3))
#-----------------------------------------
```

```
# Superimpose smooth curve over hostogram
set.seed(100)
x < - rnorm(400)
```

```
hist(x, probability = TRUE, col = "gray90")ML <- MLestimates(x)
x \leq -\text{seq}(-3, 3, 0.01)density \leq dnorm(x, mean = ML$mu, sd = ML$sigma)
lines(density~x, lwd = 2)
```
<span id="page-23-1"></span>plot.gainstable *Plot* "gainstable" *Object*

## Description

An S3 method to make different plots using entries of gains table.

#### Usage

```
## S3 method for class 'gainstable'
plot(
  x,
 y = NULL,
  type = 1,
  col = c("#BEBEBE", "#26484F", "#8B4500"),
  legend = TRUE,\ldots = NULL
)
```
#### **Arguments**

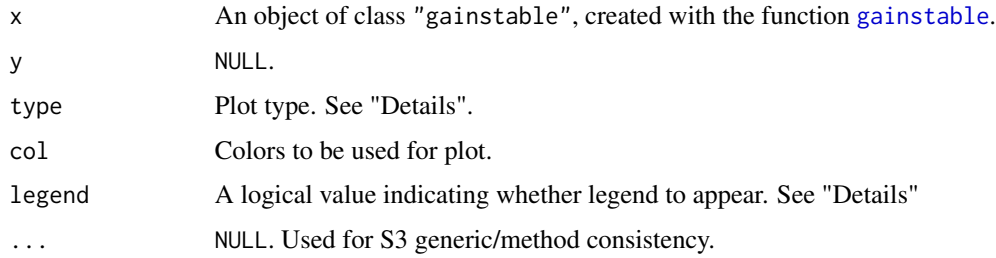

## Details

Currently three types are available. type = 1 shows lift and cumulative lift against population depth. type = 2 shows response rate and cumulative response rate against population depth. type = 3 shows cumulative capture rate of positive responses against population depth. For type 1 and 2, three colors and for 3, two colors are required. If more than required specified, then first 3 (for type 1, 2) or 2 (for type 3) colors are used. If less than required specified, then specified colors are repeated. If legend is TRUE, then legend appears in the plot. For type 1 and 2, legend position is "topright", for 3, "bottomright".

<span id="page-23-0"></span>

#### <span id="page-24-0"></span>plot.rocci 25

## See Also

[gainstable](#page-11-2), [rocit](#page-32-1)

#### Examples

```
data("Loan")
class <- Loan$Status
score <- Loan$Score
rocit_emp <- rocit(score = score, class = class, negref = "FP")
# ----------------------------------------------------------------
gtable <- gainstable(rocit_emp)
# ----------------------------------------------------------------
plot(gtable)
plot(gtable, legend = FALSE)
plot(gtable, col = 2:4)plot(gtable, type = 2, col = 2:4)plot(gtable, type = 3, col = 2:3)
```
<span id="page-24-1"></span>plot.rocci *Plot ROC Curve with confidence limits*

## Description

This function plots receiver operating characteristic (ROC) curve with confidence limits. This is an S3 method for object of class "rocci", returned by [ciROC.rocit](#page-4-1) function.

#### Usage

```
## S3 method for class 'rocci'
plot(
 x,
  col = c("#2F4F4F", "#404040"),lty = c(1, 2),1wd = c(2, 1),grid = TRUE,legend = TRUE,legendpos = "bottomright",
  \ldots = NULL
)
```
#### Arguments

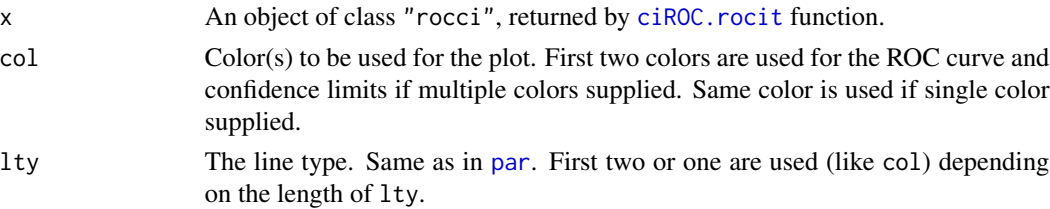

<span id="page-25-0"></span>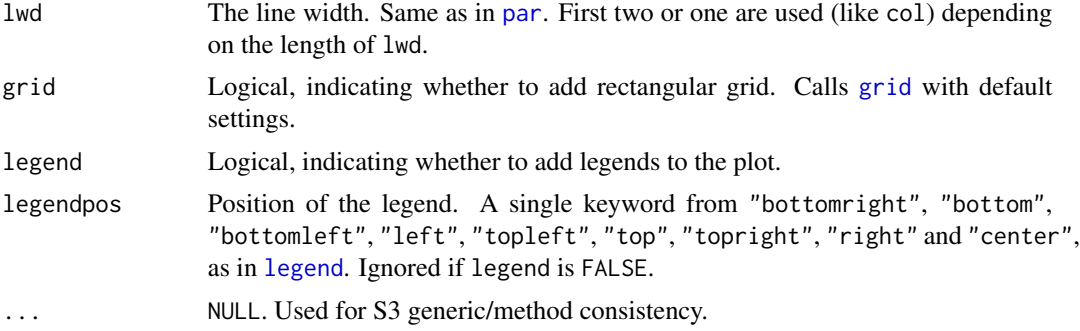

## See Also

[ciROC](#page-4-2), [rocit](#page-32-1), [plot.rocit](#page-25-1)

## Examples

```
score <- c(rnorm(300,30,15), rnorm(300,50,15))
class <- c(rep(0,300), rep(1,300))
rocit_object <- rocit(score = score, class = class, method = "bi")
rocci_object <- ciROC(rocit_object)
# ---------------------------
plot(rocci_object)
plot(root\_object, col = c(2,4))plot(rocci_object, col = c(2,4), legendpos = "bottom", lty = c(1,3))
```
<span id="page-25-1"></span>plot.rocit *Plot ROC Curve*

#### Description

This function generates receiver operating characteristic (ROC) curve. This is an S3 method for object of class "rocit", returned by [rocit](#page-32-1) function.

#### Usage

```
## S3 method for class 'rocit'
plot(
  x,
  col = c("#2F4F4F", "#BEBEBE"),
  legend = TRUE,
  legendpos = "bottomright",
  YIndex = TRUE,
  values = TRUE,
  \ldots = NULL
\mathcal{E}
```
#### <span id="page-26-0"></span>plot.rocit 27

## Arguments

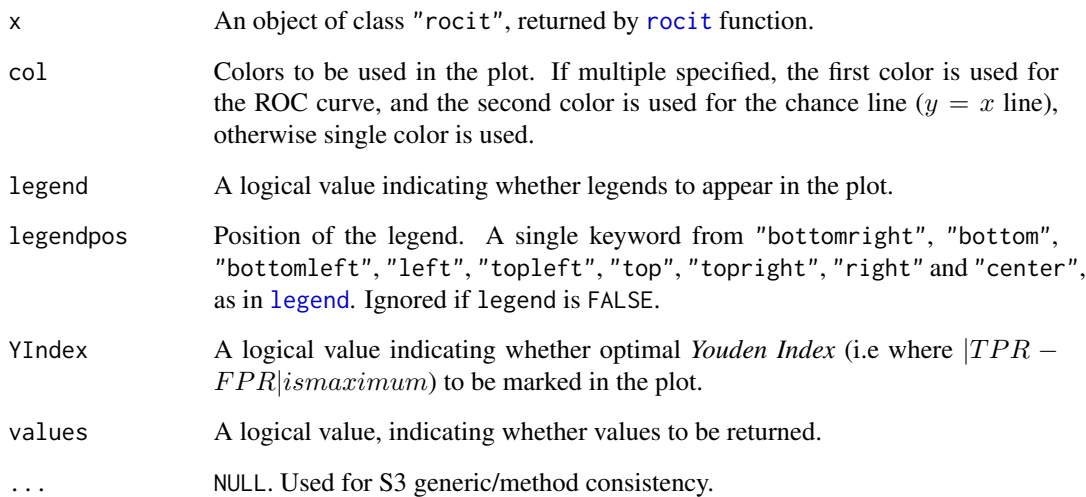

## Value

If values = TRUE, then AUC, Cutoff, TPR, FPR, optimal Youden Index with associated TPR, FPR, Cutoff are returned silently.

## Note

Customized plots can be made by using the returned values of the function.

```
data("Loan")
score <- Loan$Score
class <- ifelse(Loan$Status == "FP", 0, 1)
rocit_emp <- rocit(score = score, class = class)
# -----------------------
plot(rocit_emp)
plot(root\_emp, col = c(2, 4), legendpos = "bottom",YIndex = FALSE, values = FALSE)
# -----------------------
rocit_bin <- rocit(score = score, class = class, method = "bin")
# -----------------------
plot(root_{emp}, col = c(1, "gray50"), legend = FALSE, YIndex = FALSE)lines(rocit_bin$TPR~rocit_bin$FPR, col = 2, lwd = 2)
legend("bottomright", col = c(1,2),
       c("Empirical ROC", "Binormal ROC"), lwd = 2)
```
<span id="page-27-0"></span>print.gainstable *Print* 'gainstable' *Object*

## Description

S3 print method to print "gainstable" object.

## Usage

```
## S3 method for class 'gainstable'
print(x, maxdigit = 3, ... = NULL)
```
## Arguments

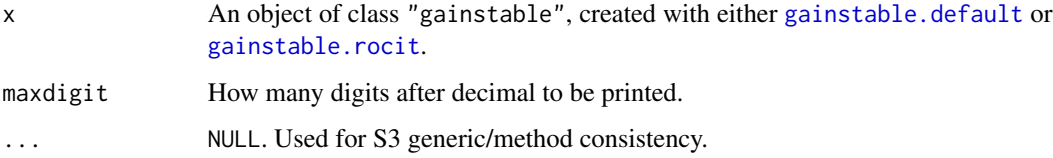

## Examples

```
data("Loan")
class <- Loan$Status
score <- Loan$Score
rocit_emp <- rocit(score = score, class = class, negref = "FP")
# ----------------------------------------------------------------
gtable8 <- gainstable(rocit_emp, ngroup = 8)
print(gtable8)
print(gtable8, maxdigit = 4)
```
<span id="page-27-1"></span>print.measureit *Print* 'measureit' *Object*

## Description

S3 method to print object of "measureit" class in organized way.

## Usage

```
## S3 method for class 'measureit'
print(x, n = NULL, ... = NULL)
```
## <span id="page-28-0"></span>print.rocci 29

## Arguments

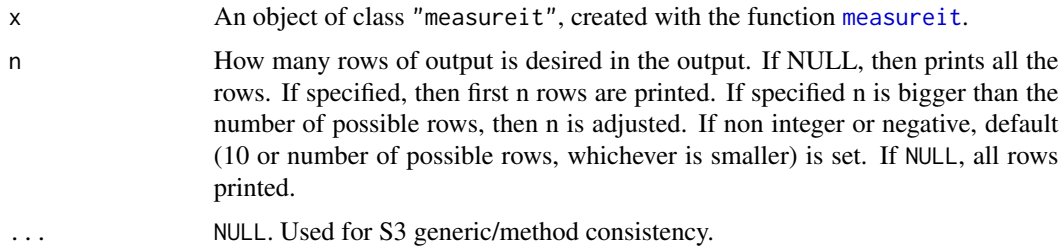

#### See Also

[measureit](#page-18-2)

## Examples

```
data("Diabetes")
logistic.model <- glm(as.factor(dtest)~chol+age+bmi,
                      data = Diabetes,family = "binomial")
class <- logistic.model$y
score <- logistic.model$fitted.values
# -------------------------------------------------------------
measure <- measureit(score = score, class = class,
                    measure = c("ACC", "SENS", "FSCR"))
print(measure, n = 5)
print(measure, n = 10)
```
print.rocci *Print* rocci *Object*

## Description

Print rocci Object

## Usage

## S3 method for class 'rocci'  $print(x, ... = NULL)$ 

## Arguments

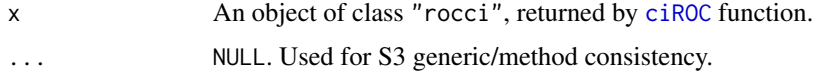

## See Also

[ciROC](#page-4-2), [rocit](#page-32-1)

#### Examples

```
data("Diabetes")
roc_empirical <- rocit(score = Diabetes$chol, class = Diabetes$dtest,
                      negref = "-") # default method empirical
roc_binormal <- rocit(score = Diabetes$chol, class = Diabetes$dtest,
                    negref = "-", method = "bin")# ---------------------
print(ciROC(roc_empirical))
```
print(ciROC(roc\_binormal))

<span id="page-29-1"></span>print.rocit *Print* rocit *Object*

## Description

Print rocit Object

#### Usage

## S3 method for class 'rocit'  $print(x, \ldots = NULL)$ 

#### Arguments

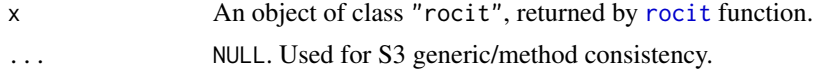

## See Also

[rocit](#page-32-1), [summary.rocit](#page-34-1)

## Examples

```
data("Diabetes")
roc_empirical <- rocit(score = Diabetes$chol, class = Diabetes$dtest,
                      negref = "-") # default method empirical
roc_binormal <- rocit(score = Diabetes$chol, class = Diabetes$dtest,
                    negref = "-", method = "bin")# ---------------------
```
print(roc\_empirical)

<span id="page-29-0"></span>

## <span id="page-30-0"></span>print.rocitaucci 31

print(roc\_binormal)

print.rocitaucci *Print Confidence Interval of AUC*

## Description

Print Confidence Interval of AUC

## Usage

## S3 method for class 'rocitaucci'  $print(x, ... = NULL)$ 

## Arguments

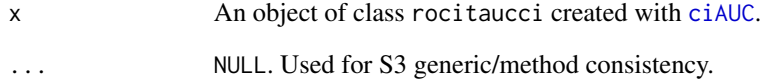

```
data("Diabetes")
logistic.model <- glm(as.factor(dtest)~chol+age+bmi,
                      data = Diabetes,family = "binomial")
score <- logistic.model$fitted.values
class <- logistic.model$y
# Make the rocit objects
rocit_bin <- rocit(score = score, class = class, method = "bin")
obj_1 <- ciAUC(rocit_bin, level = 0.9)
obj_2 <- ciAUC(rocit_bin, delong = TRUE)
obj_3 <- ciAUC(rocit_bin, delong = TRUE, logit = TRUE)
# Print
print(obj_1)
print(obj_2)
print(obj_3)
```
<span id="page-31-0"></span>rankorderdata *Rank order data*

## Description

Function rankorderdata rank-orders the data with respect to some variable (diagnostic variable).

## Usage

```
rankorderdata(score, class, dec = TRUE)
```
## Arguments

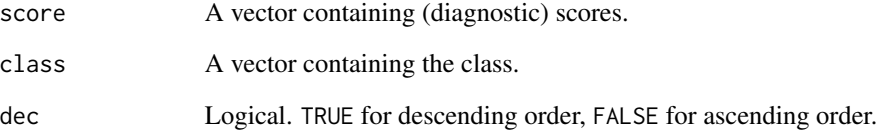

## Value

A dataframe, rank-ordered with respect to the score.

## Comment

rankorderdata is used internally in other function(s) of ROCit.

## Author(s)

Riaz Khan, <mdriazahmed.khan@jacks.sdstate.edu>

```
score <- c(0.4 * runif(20) + 0.2, 0.4 * runif(20))class <- c(rep("A",20), rep("B",20))
returndata <- rankorderdata(score, class, dec = FALSE)
returndata
```
#### <span id="page-32-1"></span><span id="page-32-0"></span>Description

rocit is the main function of **ROCit** package. With the diagnostic score and the class of each observation, it calculates true positive rate (sensitivity) and false positive rate (1-Specificity) at convenient cutoff values to construct ROC curve. The function returns "rocit" object, which can be passed as arguments for other S3 methods.

#### Usage

```
rocit(score, class, negref = NULL, method = "empirical", step = FALSE)
```
#### Arguments

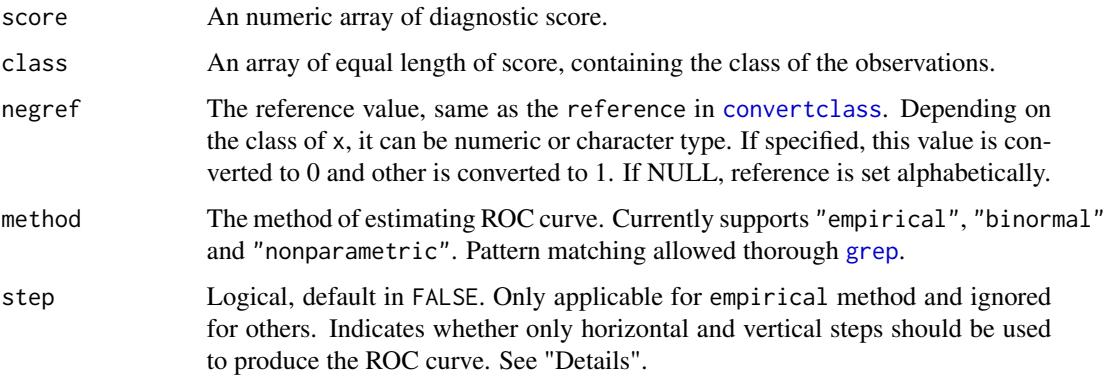

## Details

ROC curve is defined as the set of ordered pairs,  $(FPR(c), TPR(c))$ , where,  $-\infty < c < \infty$ , where,  $FPR(c) = P(D \ge c|Y = 0)$  and  $FPR(c) = P(D \ge c|Y = 1)$  at cutoff c. Alternately, it can be defined as:

 $y(x) = 1 - G[F^{-1}(1-x)], 0 \le x \le 1$ 

where  $F$  and  $G$  are the cumulative density functions of the diagnostic score in negative and positive responses respectively. rocit evaluates TPR and FPR values at convenient cutoffs.

As the name implies, empirical TPR and FPR values are evaluated for method = "empirical". For "binormal", the distribution of diagnostic are assumed to be normal and maximum likelihood parameters are estimated. If method = "nonparametric", then kernel density estimates (using [density](#page-0-0)) are applied with following bandwidth:

- $h_Y = 0.9 * min(\sigma_Y, IQR(D_Y)/1.34)/((n_Y)^{(1/5)})$
- $h_{\bar{Y}} = 0.9 * min(\sigma_{\bar{Y}}, IQR(D_{\bar{Y}})/1.34)/((n_{\bar{Y}})^{(1/5)})$

as described in Zou et al. From the kernel estimates of PDFs, CDFs are estimated using trapezoidal rule.

For "empirical" ROC, the algorithm firt rank orders the data and calculates TPR and FPR by treating all predicted up to certain level as positive. If step is TRUE, then the ROC curve is generated based on all the calculated {FPR, TPR} pairs regardless of tie in the data. If step is FALSE, then the ROC curve follows a diagonal path for the ties.

For "empirical" ROC, trapezoidal rule is applied to estimate area under curve (AUC). For "binormal", AUC is estimated by  $\Phi(A/\sqrt{1+B^2})$ , where A and B are functions of mean and variance of the diagnostic in two groups. For "nonparametric", AUC is estimated as by

$$
\frac{1}{n_{Y}n_{\bar{Y}}}\sum_{i=1}^{n_{\bar{Y}}}\sum_{j=1}^{n_{Y}}\Phi(\frac{D_{Y_{j}}-D_{\bar{Y}_{i}}}{\sqrt{h_{Y}^2+h_{\bar{Y}}^2}})
$$

#### Value

A list of class "rocit", having following elements:

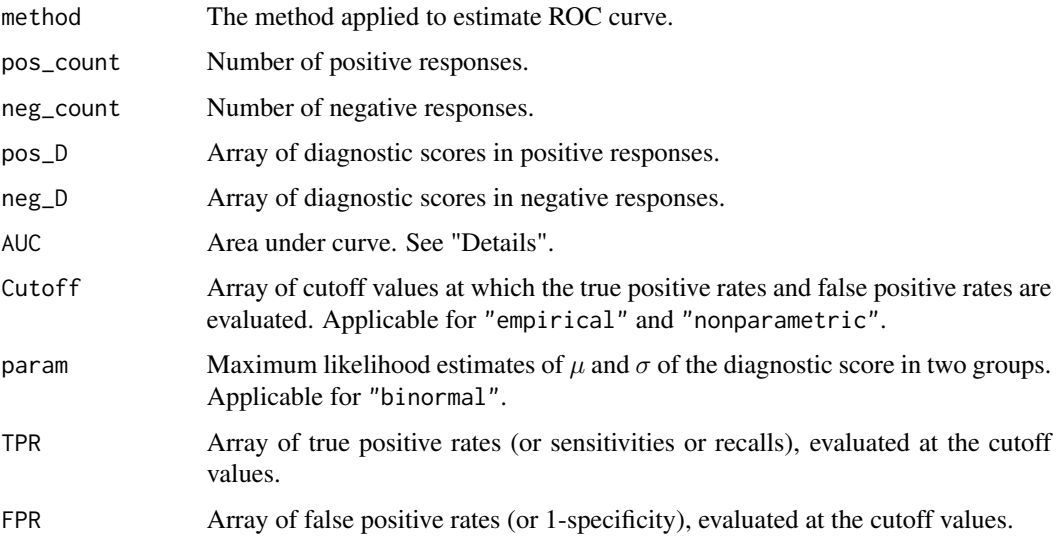

#### **Note**

The algorithm is designed for complete cases. If NA(s) found in either score or class, then removed.

#### References

Pepe, Margaret Sullivan. *The statistical evaluation of medical tests for classification and prediction.* Medicine, 2003.

Zou, Kelly H., W. J. Hall, and David E. Shapiro. "Smooth non-parametric receiver operating characteristic (ROC) curves for continuous diagnostic tests." *Statistics in medicine* 16, no. 19 (1997): 2143-2156.

## <span id="page-34-0"></span>summary.rocit 35

## See Also

[ciROC](#page-4-2), [ciAUC](#page-2-1), [plot.rocit](#page-25-1), [gainstable](#page-11-2), [ksplot](#page-15-2)

#### Examples

```
# ---------------------
data("Diabetes")
roc_empirical <- rocit(score = Diabetes$chol, class = Diabetes$dtest,
                      negref = "-") # default method empirical
roc_binormal <- rocit(score = Diabetes$chol, class = Diabetes$dtest,
                    negref = "-", method = "bin")# ---------------------
summary(roc_empirical)
summary(roc_binormal)
# ---------------------
plot(roc_empirical)
plot(roc_binormal, col = c("#00BA37", "#F8766D"),
       legend = FALSE, YIndex = FALSE)
```
<span id="page-34-1"></span>summary.rocit *Summary of rocit object*

## Description

Prints the summary of rocit object.

#### Usage

```
## S3 method for class 'rocit'
summary(object, ... = NULL)
```
#### Arguments

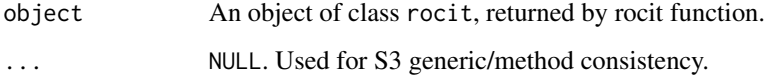

#### See Also

[rocit](#page-32-1), [print.rocit](#page-29-1)

#### Examples

```
data("Diabetes")
roc_empirical <- rocit(score = Diabetes$chol, class = Diabetes$dtest,
                     negref = "-")# ---------------------
summary(roc_empirical)
```
trapezoidarea *Approximate Area with Trapezoid Rule*

## Description

trapezoidarea calculates the approximated area under curve, using trapezoidal rule.

## Usage

```
trapezoidarea(x, y)
```
#### Arguments

x, y Numeric vectors of same length, representing the x and y coordinates of the points.

## Details

The function approximates the area bounded by the following 4 curves:

$$
x = a, x = b, y = 0, y = f(x)
$$

a and b are set at the min and max value of given x coordinates.  $(x, y)$  are some points on the  $y = f(x)$  curve.

## Value

Numeric value of the area under curve approximated with trapezoid rule.

### Comment

trapezoidarea is used internally in other function(s) of ROCit.

<span id="page-35-0"></span>

## trapezoidarea 37

## Examples

# Area under rectangle ---------------- trapezoidarea(seq(0, 10), rep(1, 11))

# Area under triangle ----------------- trapezoidarea(seq(0, 10), seq(0, 10))

# Area under normal pdf ---------------  $x_\text{vals} < - \text{seq}(-3, 3, 0.01); y_\text{vals} < - \text{dnorm}(x_\text{vals})$ trapezoidarea(x = x\_vals, y = y\_vals) # theoretically 1

# <span id="page-37-0"></span>Index

∗Topic datasets Diabetes, [10](#page-9-0) Loan, [18](#page-17-0) cartesian\_2D, [3](#page-2-0) ciAUC, [3,](#page-2-0) *[31](#page-30-0)*, *[35](#page-34-0)* ciAUC.rocit, *[3,](#page-2-0) [4](#page-3-0)*, [4,](#page-3-0) *[7](#page-6-0)* ciROC, [5,](#page-4-0) *[7,](#page-6-0) [8](#page-7-0)*, *[26](#page-25-0)*, *[29,](#page-28-0) [30](#page-29-0)*, *[35](#page-34-0)* ciROC.rocit, *[4,](#page-3-0) [5](#page-4-0)*, [5,](#page-4-0) *[7,](#page-6-0) [8](#page-7-0)*, *[25](#page-24-0)* ciROCbin, [7](#page-6-0) ciROCemp, [8](#page-7-0) convertclass, [9,](#page-8-0) *[12](#page-11-0)*, *[20](#page-19-0)*, *[33](#page-32-0)* density, *[33](#page-32-0)* Diabetes, [10](#page-9-0) gainstable, [12,](#page-11-0) *[24,](#page-23-0) [25](#page-24-0)*, *[35](#page-34-0)* gainstable.default, *[12](#page-11-0)*, [12,](#page-11-0) *[14](#page-13-0)*, *[28](#page-27-0)* gainstable.rocit, *[12,](#page-11-0) [13](#page-12-0)*, [14,](#page-13-0) *[28](#page-27-0)* getsurvival, [15](#page-14-0) grep, *[33](#page-32-0)* grid, *[26](#page-25-0)* ksplot, [16,](#page-15-0) *[35](#page-34-0)* ksplot.rocit, *[16](#page-15-0)*, [16](#page-15-0) legend, *[17](#page-16-0)*, *[26,](#page-25-0) [27](#page-26-0)* Loan, [18](#page-17-0) measureit, [19,](#page-18-0) *[29](#page-28-0)* measureit.default, *[19](#page-18-0)*, [19,](#page-18-0) *[22](#page-21-0)* measureit.rocit, *[19](#page-18-0)*, *[21](#page-20-0)*, [22](#page-21-0) MLestimates, [23](#page-22-0) par, *[25,](#page-24-0) [26](#page-25-0)* plot.gainstable, *[13,](#page-12-0) [14](#page-13-0)*, [24](#page-23-0) plot.rocci, *[7,](#page-6-0) [8](#page-7-0)*, [25](#page-24-0) plot.rocit, *[26](#page-25-0)*, [26,](#page-25-0) *[35](#page-34-0)* print.gainstable, [28](#page-27-0) print.measureit, *[21,](#page-20-0) [22](#page-21-0)*, [28](#page-27-0) print.rocci, [29](#page-28-0)

print.rocit, [30,](#page-29-0) *[35](#page-34-0)* print.rocitaucci, [31](#page-30-0)

```
rankorderdata, 32
rocit, 4–8, 12–14, 16, 17, 22, 25–27, 30, 33,
         35
```
summary.rocit, *[30](#page-29-0)*, [35](#page-34-0)

trapezoidarea, [36](#page-35-0)